# **DIMENSIONAMENTO DE ENLACES EM REDES IP COM INTEGRAÇÃO DE SERVIÇOS**

*Renê Souza da Mata, Shusaburo Motoyama* {rene, motoyama}@dt.fee.unicamp.br

DT - FEEC - UNICAMP Caixa Postal 6101 Campinas, SP, Brasil - CEP 13083-970

## **RESUMO**

Neste artigo é apresentada uma metodologia para o dimensionamento das capacidades dos enlaces de uma rede IP com integração de serviços. A metodologia é baseada no cálculo da capacidade do enlace, sujeito às restrições de atraso definido e dada taxa de perda. Para auxiliar um usuário a dimensionar a capacidade dos enlaces utilizando a metodologia apresentada é desenvolvido um pacote de *software*. É apresentado também um exemplo de dimensionamento de enlaces utilizando o pacote de *software* desenvolvido. A metodologia proposta é validada através da simulação do comportamento dinâmico da rede.

# **1. INTRODUÇÃO**

Várias técnicas estão sendo propostas na literatura para transportar integradamente, em uma única rede, os sinais de voz, dados e de vídeo. Uma das técnicas já bastante em uso em redes backbone é a tecnologia Asynchronous Transfer Mode (ATM). O ATM foi desenvolvido para a rede digital de serviços integrados de faixa larga (RDSI-FL) com uma concepção completamente nova e com a preocupação de garantir qualidade de serviço (QoS) para cada tipo de sinal. Além dessa garantia, a rede ATM com a utilização de fibras ópticas na transmissão permite o transporte de sinais em grande escala. Dessa maneira, o ATM tem todas as características para satisfazer a integração de serviços. Entretanto, devido a sua complexidade, o desenvolvimento de aplicativos (*softwares*) é bastante lento e custoso.

Uma outra técnica de integração em desenvolvimento é aquela utilizando a rede IP. A rede IP, representada pela Internet, teve um desenvolvimento extraordinário, tornando-se uma das maiores redes de dados, e com perspectiva de um crescimento muito maior em um curto período de tempo. Contudo, a rede IP atual não garante a qualidade de serviço dos sinais transportados. É uma rede do tipo em que se faz o melhor esforço para a entrega das mensagens.

Muitos esforços estão sendo feitos para tornar a rede IP uma rede com garantia de qualidade de serviço. Uma das técnicas para suprir a QoS na rede IP é denominada IntServ (Integrated Services) associada ao protocolo RSVP (Resource ReSerVation Protocol) [1]. O RSVP é um protocolo de sinalização utilizado para reservar recursos nos nós intermediários da rede. O principal problema com o RSVP é sua expansibilidade, pois a quantidade de informações de estado de tráfego nos roteadores cresce proporcionalmente com o número de fluxos. Para resolver o

problema de expansibilidade o IETF (Internet Engineering Task Force) propôs a arquitetura DiffServ (Differentiated Services) [2]. Neste caso, os fluxos provenientes das aplicações (sub-redes LANs, Frame Relays ou RDSI) interligados aos roteadores de borda (Edge Router) são agregados em classes de tráfego prédefinidas. Isso possibilita minimizar o processamento de roteadores de rede, pois as informações são tratadas não como um fluxo simples, mas como um agregado de fluxos.

Em uma rede IP com garantia de qualidade de serviço, o dimensionamento de enlaces entre os nós da rede tem características diferentes da rede IP atual. Na rede IP atual, o dimensionamento é feito utilizando a topologia de rede, a matriz de tráfego e minimizando o tempo de atraso entre o nó origem e o nó destino [3]. O critério de dimensionamento para a rede IP com integração de serviços deve levar em conta a qualidade de serviço de cada sinal ou aquela que for mais restritiva.

O objetivo deste trabalho é propor um método de dimensionamento de rede IP com integração de serviços em que os parâmetros de restrição são os atrasos das mensagens definidos e as taxas de perdas das mensagens também definidas.

Na seção 2 é proposto um modelo de dimensionamento para a rede IP com integração de serviços. O modelo de cálculo das capacidades dos enlaces, sujeito às restrições de atraso definido e dada taxa de perda, é apresentado na seção 3. Na seção 4 é apresentado um exemplo de cálculo utilizando um programa desenvolvido para facilitar o usuário a dimensionar os enlaces de uma rede. Na seção 5 a validação da metodologia proposta é realizada através da simulação do comportamento dinâmico da rede. Finalmente, na seção 6 são apresentadas as principais conclusões.

## **2. MODELO DE DIMENSIONAMENTO**

### **2.1 Especificações da Rede**

Considere uma rede IP utilizada para transmissão de serviços integrados de dados e voz, conforme mostra o exemplo da Fig. 2.1. Considere também que a chegada de pacotes obedeça a uma distribuição de Poisson com taxa média λ (em pacotes por segundo), que o comprimento dos pacotes obedeça a uma distribuição exponencial negativa com média *1/*µ (em segundos) e que a capacidade do *buffer* está limitada a *N* pacotes.

Duas observações devem ser feitas para esta rede. Na primeira, em se tratando de uma rede que transporta pacotes de voz, o dimensionamento deve garantir que os pacotes não sofrerão atrasos superiores aos tolerados. Na segunda, como a capacidade do *buffer* é limitada, o dimensionamento dos enlaces deve garantir, também, que a perda de pacotes (voz e dados) seja tolerável.

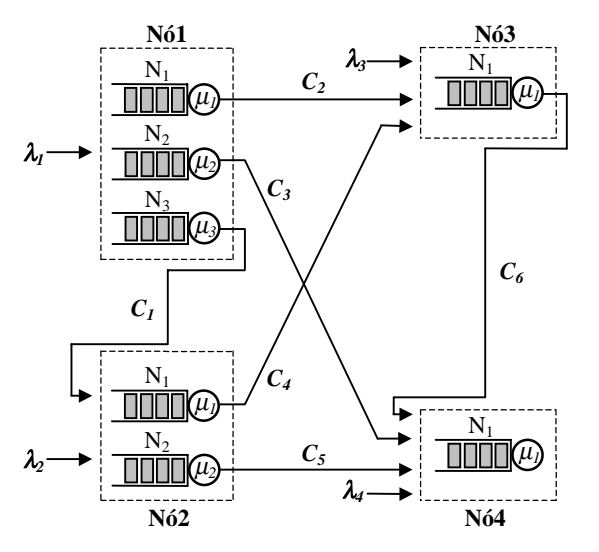

**Figura 2.1** - Exemplo de uma rede IP com 4 nós.

Levando em conta o exemplo de rede IP da Fig. 2.1 e as suposições adotadas, o modelo de filas mais apropriado para o dimensionamento da capacidade de um enlace entre dois nós quaisquer, sujeito às restrições de uma dada taxa de perdas de pacotes (*PB*) e de um dado atraso de pacotes (*W*), é o M/M/1/N.

### **2.2 Modelo de Filas M/M/1/N**

O diagrama de transição de estados representado na Fig. 2.2 é de um sistema M/M/1/N. *N* representa o número de pacotes que podem aguardar na fila incluindo o pacote atendido pelo único servidor do sistema. Se existirem *N* pacotes no sistema e ocorrer a chegada de um novo pacote, este último é bloqueado ou, em outras palavras, ocorreu a perda de um pacote.

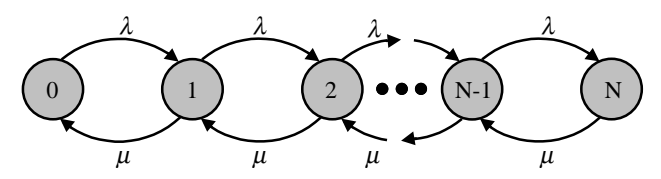

**Figura 2.2** - Diagrama de transição de estados para o modelo M/M/1/N.

As seguintes definições são adotadas neste trabalho:

$$
\rho = \frac{\lambda}{\mu} \tag{2.1}
$$

$$
S = \frac{1}{\mu} \tag{2.2}
$$

$$
W = W_Q + S \tag{2.3}
$$

$$
L = L_Q + \rho \tag{2.4}
$$

onde,

- <sup>ρ</sup> intensidade de tráfego;
- λ taxa média de chegada de pacotes;
- $\mu$  taxa média de partida de pacotes;<br>S tempo médio de transmissão de u
- tempo médio de transmissão de um pacote;
- *W* atraso médio total dos pacotes no sistema;
- *WQ* atraso médio dos pacotes no *buffer*;
- número médio total de pacotes no sistema;
- *LQ* número médio de pacotes no *buffer*.

Escrevendo as equações de equilíbrio para cada estado da Fig. 2.2, resolvendo recursivamente para cada probabilidade de estado e impondo a condição de que a probabilidade de bloqueio (*PB*) é dada pela probabilidade de *N* pacotes no sistema, tem-se [4]:

$$
PB = \frac{\rho^N \cdot (1 - \rho)}{(1 - \rho^{N+1})}
$$
 (2.5)

O número médio total de pacotes no sistema é [4]:

$$
L = \frac{\rho}{(1-\rho)} - \frac{(N+1) \cdot \rho^{N+1}}{(1-\rho^{N+1})}
$$
(2.6)

Utilizando a Lei de Little [4], pode-se obter facilmente o tempo médio total de atraso (*W*) de um pacote no sistema (fila+servidor). A taxa média efetiva de chegada (λ*e*) é dada por:

$$
\lambda_e = \lambda \cdot (1 - PB) \tag{2.7}
$$

Esta taxa de chegada representa somente os pacotes que efetivamente entram no sistema. Portanto a expressão do tempo médio de atraso total é dada por:

$$
W = \frac{L}{\lambda_e} = \frac{L}{\lambda \cdot (1 - PB)}
$$
 (2.8)

As Eqs. 2.5 e 2.8 são utilizadas para cálculos de probabilidade de bloqueio e atrasos de pacotes respectivamente, considerando que a intensidade de tráfego e o tamanho do *buffer* são conhecidos.

Entretanto, para o dimensionamento de enlaces o problema é diferente, ou seja, dada a probabilidade de bloqueio e o tempo de atraso quer-se calcular a capacidade do enlace (ou a intensidade de tráfego) que satisfaça as duas restrições definidas (*PB* e *W*).

## **3. CÁLCULO DA CAPACIDADE DO ENLACE**

A capacidade *C* de um determinado enlace é dada por:

$$
C = E\{x\} \cdot \frac{\lambda}{\rho} \tag{3.1}
$$

Onde *E{x}* é o tamanho médio dos pacotes (em bits).

Considerando que *E{x}* e λ da Eq. 3.1 são parâmetros conhecidos, para a obtenção de *C* deve-se determinar o valor da intensidade de tráfego (ρ). A partir das Eqs. 2.5, 2.6 e 2.8 pôde-se extrair duas expressões para ρ, uma em função de *PB* e outra em função de *W*. O valor de ρ escolhido deve satisfazer tanto a probabilidade de bloqueio como o atraso médio requisitados.

#### **3.1 Determinação de** ρ **a partir de** *PB*

Da Eq. 2.5, após algumas manipulações algébricas, tem-se:

$$
f_{PB}(\rho) = (1 - PB) \cdot \rho^{N+1} - \rho^N + PB \tag{3.2}
$$

Quando o polinômio acima for resolvido para  $f_{PB}(\rho)=0$ , obtém-se o valor da intensidade de tráfego que satisfaça *PB* e *N* especificados.

#### **3.2 Determinação de** ρ **a partir de** *W*

Da mesma forma, como feito para  $f_{PB}$ , o objetivo aqui é encontrar uma expressão para determinação de  $\rho$  em função do atraso total (*W*). Juntando-se as Eqs. 2.5 e 2.8, tem-se:

$$
W = L \cdot \frac{(1 - \rho^{N+1})}{\lambda \cdot (1 - \rho^N)}
$$
(3.3)

Substituindo a Eq. 2.6 na Eq. 3.3, o atraso médio de um pacote em um determinado nó é dado por:

$$
W = \left[ \frac{\rho}{(1-\rho)} - \frac{(N+1) \cdot \rho^{N+1}}{(1-\rho^{N+1})} \right] \cdot \frac{(1-\rho^{N+1})}{\lambda \cdot (1-\rho^N)} =
$$
  
= 
$$
\left[ \frac{\rho \cdot (1-\rho^{N+1}) - (1-\rho) \cdot (N+1) \cdot \rho^{N+1}}{(1-\rho) \cdot (1-\rho^{N+1})} \right] \cdot \frac{(1-\rho^{N+1})}{\lambda \cdot (1-\rho^N)} =
$$
  
= 
$$
\frac{\rho = \rho^{N+2} - N \cdot \rho^{N+1} + N \cdot \rho^{N+2} - \rho^{N+1} + \rho^{N+2}}{\lambda \cdot (1-\rho^N - \rho + \rho^{N+1})} \Rightarrow
$$

$$
W = \frac{N \cdot \rho^{N+2} - (N+1) \cdot \rho^{N+1} + \rho}{\lambda \cdot (\rho^{N+1} - \rho^N - \rho + 1)}
$$
(3.4)

E finalmente, através de algumas manipulações, obtém-se a expressão de *f<sub>W</sub>*(*ρ*), dada por:

$$
f_W(\rho) = N \cdot \rho^{N+2} - A \cdot \rho^{N+1} + W\lambda \cdot \rho^N + B \cdot \rho - W\lambda
$$
 (3.5)

onde,

$$
A = W\lambda + N + 1 \quad e \quad B = W\lambda + 1
$$

Conhecendo-se *N* e  $\lambda$  e resolvendo  $f_w(\rho) = 0$  é possível encontrar um valor para a intensidade de tráfego (ρ), que satisfaça o atraso especificado (*W*).

### **3.3** Cálculo de  $\rho$  a partir de  $f_{PB}$  e  $f_W$

Como mencionado anteriormente, a determinação da intensidade de tráfego ( $\rho$ ) pode ser feita a partir de  $f_{PR}(\rho) = 0$  e  $f_W(\rho) = 0$ . As resoluções destas equações de maneira fechada são possíveis somente para valores de *N* pequenos. Portanto, serão utilizados métodos numéricos para resolver este problema.

Observe que ambas as expressões ( $f_{PB}$  e  $f_W$ ) são polinomiais com coeficientes reais. Dessa forma, pela regra de sinal de Descartes [5], pode-se garantir que  $f_{PB}$  e  $f_W$ , independentemente do valor de *N* (que determina o grau de ambos) e dos demais parâmetros (*W*, *PB* e λ), terão sempre 2 e 3 raízes reais positivas, respectivamente. Dessas raízes, percebe-se que ρ *=*1 é sempre solução para *f<sub>PB</sub>* (com multiplicidade 1) e para *f<sub>W</sub>* (com multiplicidade 2).

Dessa forma, como resta apenas uma raiz real positiva em ambas funções, o método da bissecção [5] será utilizado para determinação do valor de  $\rho$ . Este método consiste, a partir de um intervalo inicial [ρ*1*, <sup>ρ</sup>*2*] que contenha um zero do polinômio, em aproximar-se da raiz através de múltiplas divisões deste intervalo até que se atinja a precisão desejada. A Fig. 3.1 mostra como este método pode ser implementado.

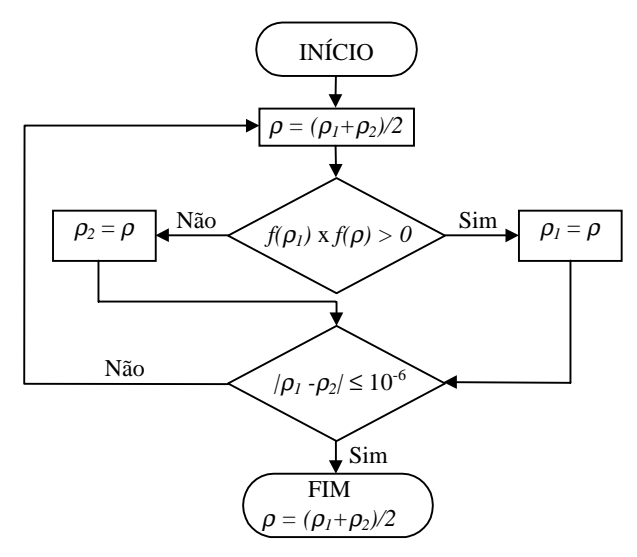

**Figura 3.1** - Fluxograma do algoritmo para o método da bissecção.

Dividindo o polinômio  $f_{PB}$  (Eq. 3.2) por  $(\rho I)$ , uma vez que  $\rho =1$ é sempre raiz de  $f_{PB}$ , isto é, eliminando a raiz 1 de  $f_{PB}$ , obtém-se a Eq. 3.6.

$$
g_{PB}(\rho) = (1 - PB) \cdot \rho^N - PB \cdot \sum_{k=0}^{N-1} \rho^k
$$
 (3.6)

Resolvendo  $g_{PB}(\rho)=0$ , através do método da bissecção, encontrase um valor aproximado para  $\rho$  que satisfaz a probabilidade de perda solicitada. É necessário que se forneça um intervalo inicial [ρ*1*, <sup>ρ</sup>*2*] para que o método numérico possa iniciar o processo iterativo. O fluxograma da Fig. 3.2 mostra como isso pode ser feito.

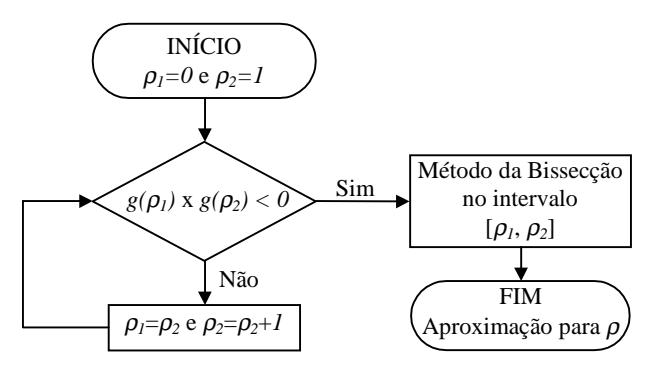

**Figura 3.2** - Fluxograma do algoritmo que obtém um intervalo inicial para o método da bissecção.

Após a localização de um intervalo inicial, que contenha um zero de *gPB*, é aplicado o método da bissecção. E a partir da precisão desejada, obtém-se uma aproximação para ρ.

A determinação de  $\rho$  a partir de  $f_W$  (Eq. 3.5) segue os mesmos passos utilizados em *f<sub>PB</sub>*. Porém, agora o polinômio *f<sub>W</sub>* é dividido por *(*ρ *-1)<sup>2</sup>* , pois *fW* contém sempre raiz 1 de multiplicidade 2. A divisão resulta no polinômio mostrado na Eq. 3.7.

$$
g_W(\rho) = N \cdot \rho^N + \sum_{k=1}^N \Biggl\{ \rho^{N-k} \bigl[ (N-k) - W\lambda \bigr] \Biggr\} \tag{3.7}
$$

Resolvendo  $g_W(\rho)=0$  através do método da bissecção, encontrase o valor de ρ que satisfaz o atraso *W* solicitado. Neste caso, também é necessário que se forneça um intervalo inicial  $[\rho_1, \rho_2]$ , que contenha a raiz procurada, para que o método numérico possa iniciar o processo iterativo de acordo com o procedimento mostrado na Fig. 3.1.

## **4. SOFTWARE DESENVOLVIDO**

Com o intuito de facilitar um usuário a dimensionar as capacidades dos enlaces, foi desenvolvido um pacote de *software* utilizando a metodologia apresentada nas seções 2 e 3.

#### **4.1 Descrição do** *Software*

O *software* desenvolvido é bastante interativo e atua com o usuário através de ferramentas específicas. Após a configuração da topologia da rede pelo usuário o *software* determina as capacidades dos seus enlaces.

O pacote de *software* foi desenvolvido em Delphi, ferramenta de desenvolvimento de ambientes visuais para Windows. Ele possui recursos de programação orientada a objetos, além de prover suporte para acesso e manipulação de arquivos de bancos de dados. A Fig. 4.1 mostra a tela principal do *software* desenvolvido juntamente com uma representação da rede da Fig. 2.1.

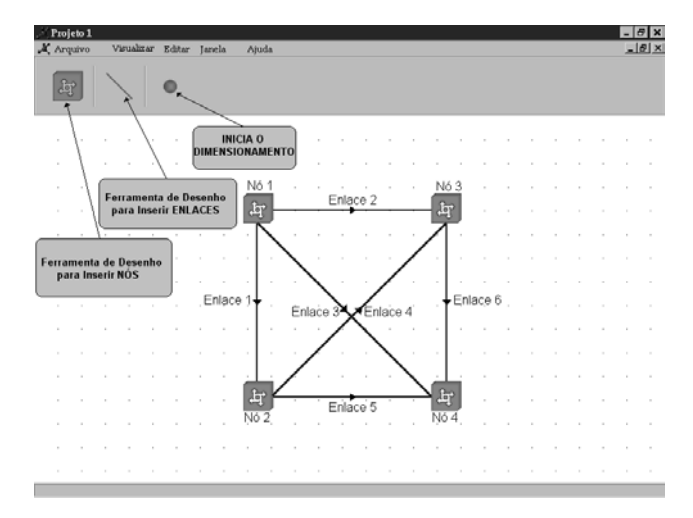

**Figura 4.1** - Tela principal do *software* desenvolvido para dimensionamento da capacidade de enlaces.

Após a montagem visual da rede, o usuário deve especificar os parâmetros de operação (taxa de chegada dos pacotes, tamanho dos pacotes, tamanho dos buffers, matriz de tráfego, etc), assim como definir os parâmetros de QoS (atraso máximo dos pacotes e taxa máxima de perdas de pacotes). Estas configurações são específicas de cada nó, como mostra a Fig. 4.2.

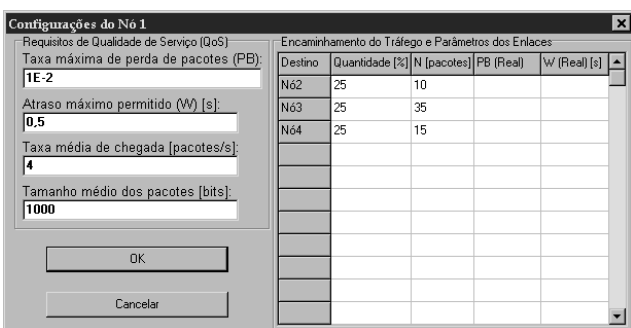

**Figura 4.2** - Formulário de configuração dos parâmetros do Nó1.

E finalmente, após toda a configuração da rede, o dimensionamento da capacidade de todos os enlaces pode ser obtido a partir da execução de um simples comando.

#### **4.2 Exemplo de Utilização do Software**

Para ilustrar um exemplo de utilização do *software* desenvolvido, será feito o dimensionamento da capacidade dos enlaces da rede da Fig. 2.1. A Tabela 4.1 mostras os parâmetros utilizados no Nó1. Considere também que os pacotes desta rede têm comprimento médio, *E{x}*, igual a **1000 bits**.

**Tabela 4.1 -** Valores dos parâmetros do Nó1 da Fig. 2.1.

| Parâmetro | Valor       |  |
|-----------|-------------|--|
|           | 4 pacotes/s |  |
|           | 35 pacotes  |  |
|           | 15 pacotes  |  |
|           | 10 pacotes  |  |

A partir dos parâmetros da Tabela 4.1, é possível se obter a capacidade dos enlaces de saída do Nó1  $(C_1, C_2 \text{ e } C_3)$ . Entretanto, ainda é necessária a definição do encaminhamento do tráfego total de entrada do nó  $(\lambda_i)$ , ou seja, qual porção deste tráfego será destinada a cada um dos nós subseqüentes (Nó2, Nó3 e Nó4). Dessa forma, considere a matriz de tráfego mostrada na Tabela 4.2 para a rede em questão.

**Tabela 4.2** - Matriz de Tráfego para a rede da Fig. 2.1.

| <b>Destino</b><br>Origem | Nó1 | Nó <sub>2</sub> | N63 | Nó4  |
|--------------------------|-----|-----------------|-----|------|
| Nó1                      | 25% | 25%             | 25% | 25%  |
| Nó2                      |     | 10%             | 40% | 50%  |
| Nó3                      |     |                 | 10% | 90%  |
| Nó4                      |     |                 |     | 100% |

Além dos parâmetros de cada nó, mostrados nas Tabelas 4.1 e 4.2, é necessária a especificação dos parâmetros de QoS da rede (atraso máximo dos pacotes e taxa máxima de perda de pacotes). Neste exemplo particular, são considerados *PB=***0,01** e *W=***0,5 s**.

Após a representação topológica da rede, mostrada na Fig. 4.1, é possível realizar o dimensionamento do nó em questão. A Fig 4.3 mostra o resultado do dimensionamento.

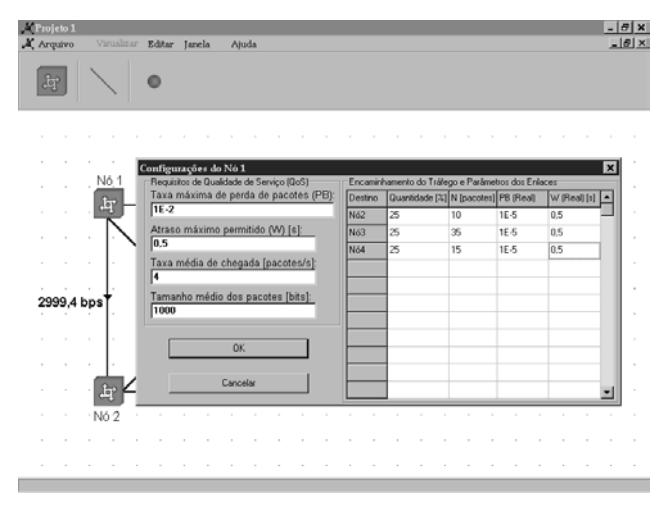

**Figura 4.3** - Resultados do dimensionamento do Nó1.

O dimensionamento é feito através do método de cálculo proposto na seção 3 e a tela do computador exibirá a capacidade de todos os enlaces da rede especificada. Na Fig. 4.3 pode-se visualizar o valor da capacidade do enlace entre os nós 1 e 2 (Enlace 1).

# **5. VALIDAÇÃO DA METODOLOGIA PROPOSTA**

Para validar a metodologia proposta nas seções 2 e 3, foi feita uma simulação por eventos discretos utilizando o pacote de *software* Arena (versão s*tudent*).

Considerando os mesmos parâmetros utilizados para configuração do *software* no dimensionamento do Nó1 (tráfego de entrada, matriz de tráfego e capacidade do *buffer*), assim como o resultado obtido (*C1=*2999,4 bps) pelo *software*, é feita a simulação do enlace 1, como mostra a Fig. 5.1, a fim de confirmar as especificações definidas dos parâmetros de QoS (*PB* <sup>≤</sup> 0,01 e *W* <sup>≤</sup> 0,5 s).

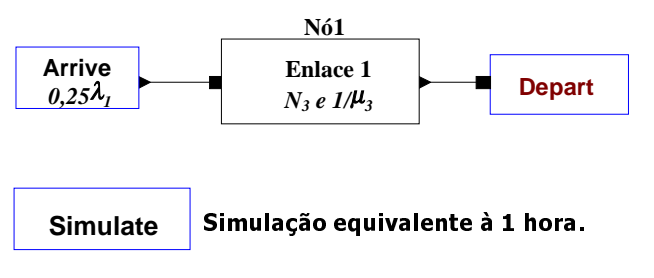

**Figura 5.1** - Montagem da simulação do Enlace 1 através do Arena (versão s*tudent*).

Para o Nó1 da rede mostrada na Fig.2.1, sendo *E{x}=*1000 bits, <sup>λ</sup>*1=*4 pacotes/s e *C1=*2999,4 bps, da Eq. 3.1 obtém-se o valor da taxa média de partida de pacotes  $(\mu_3)$ , que é:

$$
C_1 = E\{x\} \cdot \frac{0.25 \cdot \lambda_1}{\rho_1} = E\{x\} \cdot \frac{0.25 \cdot \lambda_1}{\frac{0.25 \cdot \lambda_1}{\mu_3}}
$$

$$
\therefore \mu_3 = \frac{C_1}{E\{x\}} = \frac{2999.4}{1000} \approx 3 \text{ packets/s}
$$

Dessa forma, após a configuração dos parâmetros de simulação, obteve-se os resultados que estão mostrados na Tabela 5.1.

**Tabela 5.1** - Resultados da Simulação do Enlace 1.

| <b>Parâmetros</b>    | <b>Resultados</b> |
|----------------------|-------------------|
| Pacotes Gerados      | 3523              |
| Pacotes Atendidos    | 3522              |
| $W_O$ [s]            | 0,1376            |
| Utilização do Enlace | 0.3243            |

A partir dos resultados mostrados na Tabela 5.1 são retirados os valores da taxa de perda de pacotes (*PB*) e do atraso médio total dos pacotes (*W*), que são:

$$
PB = 1 - \frac{3522}{3523} \approx 3 \cdot 10^{-4}
$$

Das Eqs. 2.2 e 2.3, tem-se:

$$
W = W_Q + S = W_Q + \frac{1}{\mu_3} = 0,13766 + \frac{1}{3} \approx 0,47 \text{ s}
$$

A Tabela 5.2 mostra uma comparação entre os resultados simulados e os resultados obtidos para o enlace 1 através do pacote de *software* utilizando a metodologia proposta.

**Tabela 5.2** - *Software* versus simulação para o enlace 1.

| <b>Parâmetros</b> | <i>Software</i> | Simulação |
|-------------------|-----------------|-----------|
| РB                | $\Omega$        | 2 v       |
| и                 |                 |           |

Os resultados mostrados na Tabela 5.2 confirmam que as especificações de QoS (*PB* <sup>≤</sup> 0,01 e *W* <sup>≤</sup> 0,5 s), requeridas quando do dimensionamento do enlace 1, através do *software* desenvolvido, estão garantidas. Assim, conclui-se que a metodologia proposta é adequada.

# **6. CONCLUSÕES**

Neste artigo foi proposta uma metodologia para o dimensionamento das capacidades dos enlaces de uma rede IP com integração de serviços. Diferentemente da rede IP atual, em que o critério de dimensionamento é baseado na minimização do tempo de atraso das mensagens entre os nós de origem e de destino, o critério utilizado neste trabalho considera os atrasos de mensagens definidos e as taxas de perdas de mensagens também definidas. O critério proposto é mais adequado para uma rede IP que deve satisfazer a QoS de cada serviço.

Para auxiliar um usuário a dimensionar os enlaces utilizando a metodologia proposta foi desenvolvido um pacote de *software*. O pacote é bastante interativo e o usuário fica livre de cálculos complexos, tendo somente que especificar alguns parâmetros de configuração da rede. A metodologia proposta foi validada através de um pacote de simulação de eventos discretos, o Arena (versão *student*).

# **7. REFERÊNCIAS BIBLIOGRÁFICAS**

- [1] Braden, R. et al., "Resource Reservation Protocol (RSVP)" Version 1 - Functional Specification, IETF RFC 2205, September 1997.
- [2] Blake, S. et al., "An Architecture for Differentiated Services", IETF RFC 2475, December 1998.
- [3] Schwartz, M., "Telecommunication Networks: Protocols, Modeling, and Analysis", Cap. 5, Addison-Wesley, 1987.
- [4] Robertazzi, Thomas G., "Computer Networks and Systems: Queuing Theory and Performance Evaluation", Cap. 2, Springer-Verlag, 1994.
- [5] Ruggiero, Márcia A. Gomes, "Cálculo Numérico: Aspectos teóricos e computacionais", Cap. 2, McGraw-Hill, 1988.